#### Spädbarnsfonden

Stöd – Information – Forskning – Utbildning

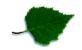

| Dokumenttyp                                                                                                    | Datum    | Tid   |      |
|----------------------------------------------------------------------------------------------------|----------|-------|------|
| Protokoll                                                                                                    | 230325   | Kl 17 |      |
| Ärende                                                                                                    | Mötestyp | Plats | Sida |
| Styrelsemöte                                                                                                    | Zoom     |       |      |
| Kallade                                                                                                    |          |       | •    |
| Emelie Simmons (ordf), Sofia Svarfvar (kass), Kristina Levin (vice ordf, leder mötet), Lena Ekberg (led) Åsa Tellgren-Roth (led), Carita Westergren (led). |          |       |      |

Ärende: Föredragande:

1. Mötet öppnades Kristina

Kristina öppnade mötet.

2. Godkännande av dagordning. Kristina

Dagordningen godkändes.

3. Val av justerare. Kristina

Lena och Carita valdes till justerare.

4. Årsmötet Kristina

a) Budget 2023: Styrelsen har tagit fram en ny struktur för budgeten. Det är en mer övergripande och mer förenklad budget utan detaljer. Orsaken är att vi vill kunna följa upp intäkter och kostnader lättare och bättre. När det gäller intäkter är insamlingsintäkterna den svåra att beräkna. När det gäller kostnaderna är de uppdelade i verksamhetskostnader och organisationskostnader som inkluderar insamlingskostnader. Nytt för i år är också att föreningen beräknas gå med minus, något vi måste eftersom vi gått med plus flera år i rad.

Styrelsen beslutar att lägga fram den nya budgeten 2023 med ett beräknat underskott på upp till 500 000 kronor för årsmötet

b) Revisions- och verksamhetsberättelse för 2023: Vår nya revisionsbyrå har inte levererat en korrekt revision. Eftersom de levererade revisionen sent, i fredags kl 14, har det inte gått att få fram en korrekt version till årsmötet. Det som fattas är det som Giva kräver av vår revision – att vi redovisar verksamhets-, insamlings- och administrationskostnader och sparade medel/reserv. Vår revisor har däremot kunnat undersöka våra räkenskaper och är beredd att skriva på revisionen och intyga att allt är sin ordning.

Styrelsen beslutar att inte lägga fram en revisions- och verksamhetsberättelse och därmed kan inte heller revisorn lämna sin rekommendation till årsmötet om

Postadress Spädbarnsfonden Stigbergsliden 18 414 63 Göteborg

Besöksadress Stigbergsliden 18 41463 Göteborg

Telefon

kansliet@spadbarnsfonden.se 031-387 57 57 <u>www.spadbarnsfonden.se</u>

Postgiro 90.0212 - 2 Org.nr 802012-1193

**Spädbarnsfonden** Stöd – Information – Forskning – Utbildning

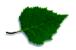

ansvarsfrihet. Istället kallar styrelsen till ett extra årsmöte till den 14 maj kl 14 för att där lägga fram en revisions- och verksamhetsberättelse samt revisorns berättelse.

5. Övriga frågor. Kristina

Inga övriga frågor.

6. Mötets avslutande Kristina

Mötets avslutas.

# Verifikat

Transaktion 09222115557489680911

#### Dokument

#### Protokoll\_SPF\_230325

Huvuddokument

2 sidor

Startades 2023-03-25 18:51:07 CET (+0100) av Hippoly

(H)

Färdigställt 2023-03-25 19:20:38 CET (+0100)

#### Initierare

#### Hippoly (H)

Hippoly

scrive@hippoly.com

### Signerande parter

#### Inga Carita Westergren (ICW)

carita.wester gren@spadbarns fonden.se

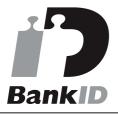

Namnet som returnerades från svenskt BankID var "Inga Carita Westergren"

Signerade 2023-03-25 18:55:52 CET (+0100)

### Lena Ekberg (LE)

lena.ekberg@spadbarnsfonden.se

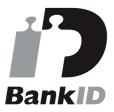

Namnet som returnerades från svenskt BankID var "LENA EKBERG"

Signerade 2023-03-25 19:20:38 CET (+0100)

Detta verifikat är utfärdat av Scrive. Information i kursiv stil är säkert verifierad av Scrive. Se de dolda

## Kristina Levin (KL)

kristina.levin@spadbarnsfonden.se +46702627027

Signerade 2023-03-25 18:51:48 CET (+0100)

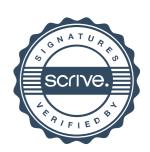

# Verifikat

Transaktion 09222115557489680911

bilagorna för mer information/bevis om detta dokument. Använd en PDF-läsare som t ex Adobe Reader som kan visa dolda bilagor för att se bilagorna. Observera att om dokumentet skrivs ut kan inte integriteten i papperskopian bevisas enligt nedan och att en vanlig papperutskrift saknar innehållet i de dolda bilagorna. Den digitala signaturen (elektroniska förseglingen) säkerställer att integriteten av detta dokument, inklusive de dolda bilagorna, kan bevisas matematiskt och oberoende av Scrive. För er bekvämlighet tillhandahåller Scrive även en tjänst för att kontrollera dokumentets integritet automatiskt på: https://scrive.com/verify

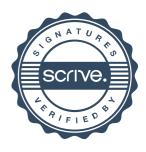